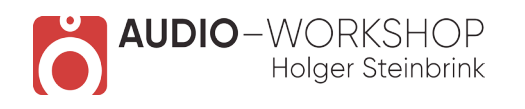

## Homestudio Praxis Tutorial

## **Inhaltsverzeichnis:**

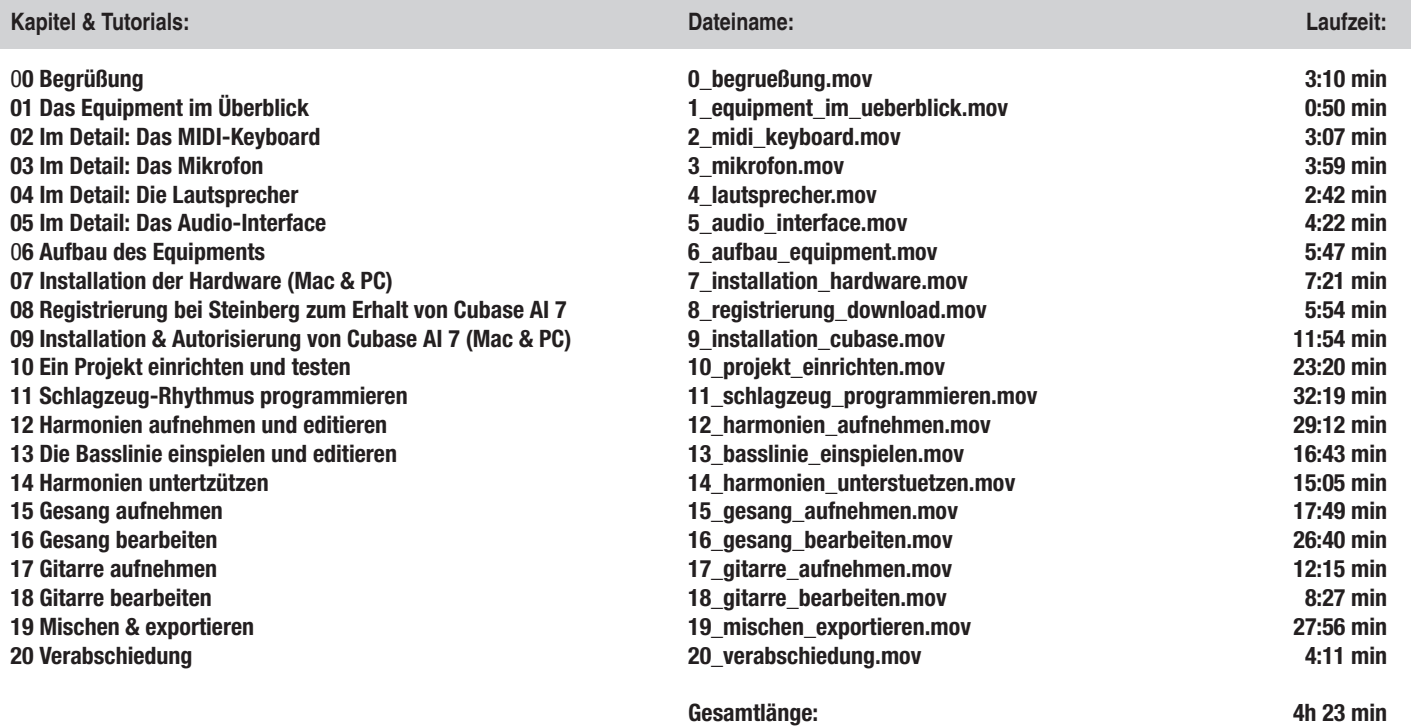

**www.audio-workshop.de**